# **Lists, for loops**

**Python basics**

Kunal Khurana

2023-10-06

# **Table of contents**

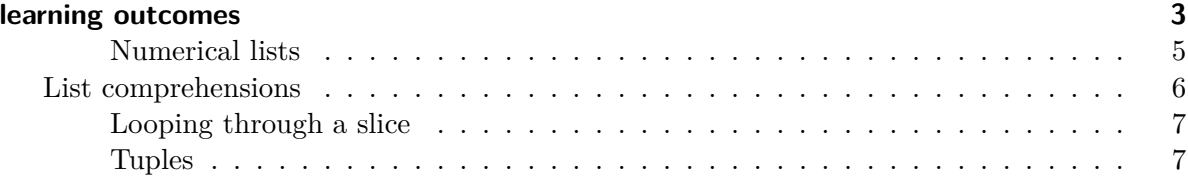

## <span id="page-2-0"></span>**learning outcomes**

- 1. How to work through a list using a for loop, how Python uses indentation to structure a program, and how to avoid some common indentation errors.
- 2. Numerical lists, as well as a few operations you can perform on numerical lists.
- 3. Slice a list to work with a subset of items and how to copy lists properly using a slice
- 4. Tuples (which provide a degree of protection to a set of values that shouldn't change) and how to style your increasingly complex code to make it easy to read.

```
# looping through list
courses = ['Agriculture', 'Soil Science', 'Francisation', 'génie civil']
for course in courses:
    print(course)
```
Agriculture Soil Science Francisation génie civil

#### **Remarks-**

- 1) don't forget indentation in second line
- 2) don't forget to include two dots
- 3) with for loop, we associated course with courses, The output gets printed in seperate lines of code
- 4) generic- for item in list\_of\_items

```
for course in courses:
    print(f"{course.title()}, was awesome!")
```
Agriculture, was awesome! Soil Science, was awesome! Francisation, was awesome! Génie Civil, was awesome!

```
# adding a line in front
  for course in courses:
      print (f"I look forward to becoming more smart in {course.title()}.")
I look forward to becoming more smart in Agriculture.
I look forward to becoming more smart in Soil Science.
I look forward to becoming more smart in Francisation.
I look forward to becoming more smart in Génie Civil.
  # adding an empty line after
  for course in courses:
      print (f"I will add empty line after {course.title()}.\n")
I will add empty line after Agriculture.
I will add empty line after Soil Science.
I will add empty line after Francisation.
I will add empty line after Génie Civil.
  # way to write multiple lines of code using for loop
  for course in courses:
      print(f"{course.title()} was a great subject")
      print(f"I got to learn a lot about {course.title()}.")
      print("Thanks awesome people who came to my life as mentors and changed it.\n")
Agriculture was a great subject
I got to learn a lot about Agriculture.
Thanks awesome people who came to my life as mentors and changed it.
Soil Science was a great subject
I got to learn a lot about Soil Science.
Thanks awesome people who came to my life as mentors and changed it.
Francisation was a great subject
I got to learn a lot about Francisation.
Thanks awesome people who came to my life as mentors and changed it.
```
Génie Civil was a great subject I got to learn a lot about Génie Civil. Thanks awesome people who came to my life as mentors and changed it.

#### <span id="page-4-0"></span>**Numerical lists**

1. we use range function for that

```
for value in range(1,6):
      print(value)
1
2
3
4
5
  # printing a list of numbers
  for value in range(1,6):
      print(list[value])
list[1]
list[2]
list[3]
list[4]
list[5]
  # printing list of numbers using list function
  numbers = list(range(1, 6))print(numbers)
[1, 2, 3, 4, 5]
  # printing even numbers
  even_numbers = list(range(0,11,2))print(even_numbers)
```
[0, 2, 4, 6, 8, 10]

```
squares = []
  for value in range(1,11):
      square = value ** 2
      squares.append(square)
      print(squares)
  print (squares) \qquad \qquad #difference between this and previous, wow!
  # indentation is important
[1]
[1, 4]
[1, 4, 9]
[1, 4, 9, 16]
[1, 4, 9, 16, 25]
[1, 4, 9, 16, 25, 36]
[1, 4, 9, 16, 25, 36, 49]
[1, 4, 9, 16, 25, 36, 49, 64]
[1, 4, 9, 16, 25, 36, 49, 64, 81]
[1, 4, 9, 16, 25, 36, 49, 64, 81, 100]
[1, 4, 9, 16, 25, 36, 49, 64, 81, 100]
  print(squares)
[1, 4, 9, 16, 25, 36, 49, 64, 81, 100]
  # precise way
  sq_numbers = []
  for a in range(1,11):
      sq_numbers.append(a**2)
  print(sq_numbers)
[1, 4, 9, 16, 25, 36, 49, 64, 81, 100]
```
### <span id="page-5-0"></span>**List comprehensions**

- 1. extended form of a for loop (result we need in front, followed by for loop)
- 2. combines for loop and creates new elements in one line

```
sq = [value**2 for value in range(1, 11)]print(sq)
[1, 4, 9, 16, 25, 36, 49, 64, 81, 100]
  cubes = [value**3 for value in range(1,11)]print(cubes)
```
[1, 8, 27, 64, 125, 216, 343, 512, 729, 1000]

### <span id="page-6-0"></span>**Looping through a slice**

```
universities = ['punjabi', 'pau', 'laval', 'Mcgill']
print("here are the list of universities, I studied:")
for university in universities:
    print(university.title())
```

```
here are the list of universities, I studied:
Punjabi
Pau
Laval
Mcgill
```
#### <span id="page-6-1"></span>**Tuples**

- 1. they are immutable lists
- 2. uses parenthesis instead of square brackets
- 3. To define a tupel with one element, you need a comma behind

```
Buffet= ('Aloo gobhi', 'matar paneer', 'parantha', 'raita', 'roti',)
print(Buffet)
```
('Aloo gobhi', 'matar paneer', 'parantha', 'raita', 'roti')

Buffet[1]= ('pappad')

```
print("Buffet:")
  for item in Buffet:
      print(item)
Buffet:
Aloo gobhi
matar paneer
parantha
raita
roti
  New_buffet = ('raita', 'parantha', 'butternan', 'allogobhi', 'Kasaurimethi')
  print('New_buffet:')
  for item in New_buffet:
      print(item)
New_buffet:
raita
parantha
butternan
allogobhi
Kasaurimethi
```
Respecting community; some guidelines 1. Indentation- PEP 8 2. line length- 79 characters long 3. Blank lines - 5 lines of code follwoed by a blank line is suggested